## **Druckgenehmigung**

zur Übernahme studentischer Druckkosten durch weißensee – Fachgebiete

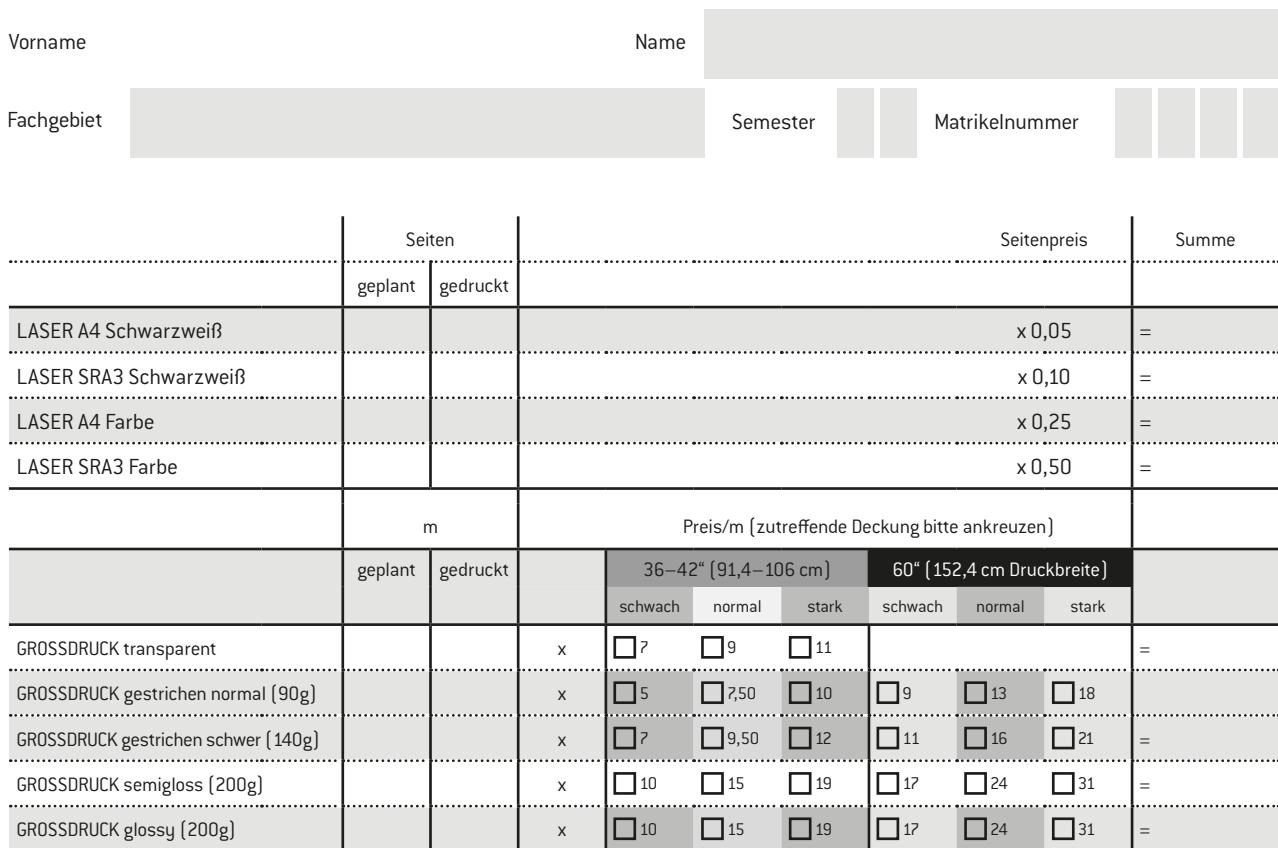

Summe =

 $\sim$   $\sim$ 

## **Kostenübernahme durch Fachgebiet**

Mit der Unterschrift bestätigt der Betreuer, dass das Lehrmittelkonto des Fachgebietes in Höhe der genehmigten Summe belastet wird.

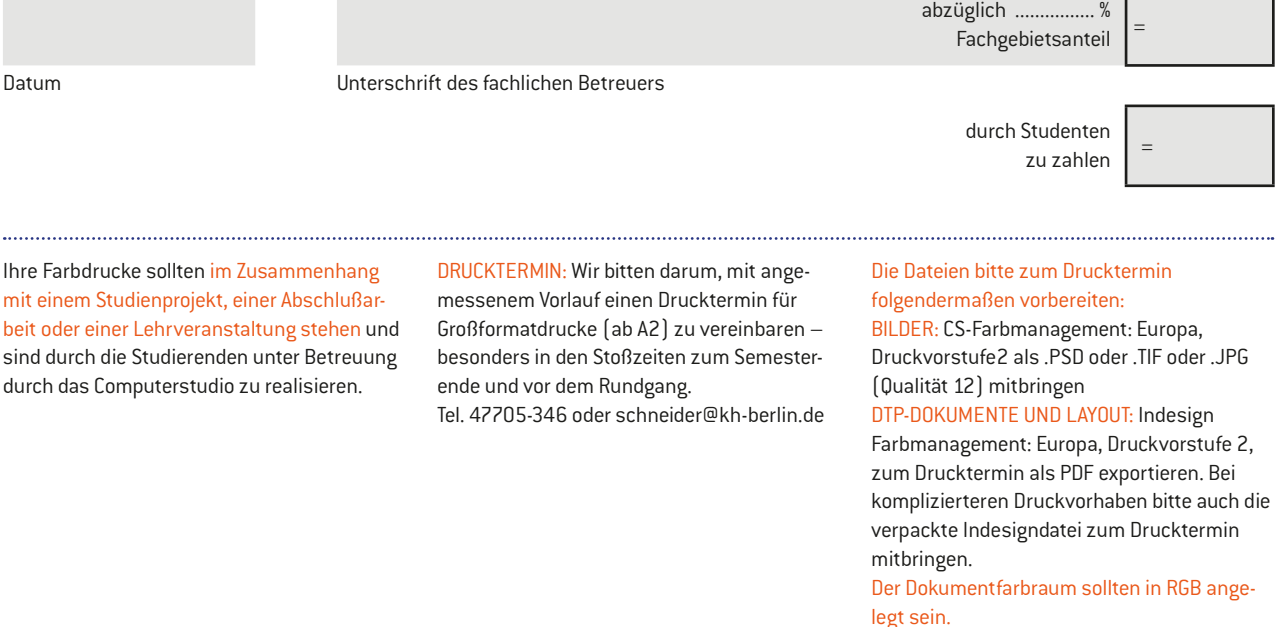